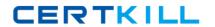

# **CompTIA**

**Exam LX0-102** 

**Linux Part 2** 

Version: 10.0

[ Total Questions: 177 ]

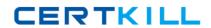

# Topic break down

| Topic             | No. of Questions |
|-------------------|------------------|
| Topic 1: Volume A | 60               |
| Topic 2: Volume B | 59               |
| Topic 3: Volume C | 58               |

## **Topic 1, Volume A**

## Question No : 1 - (Topic 1)

Which of the following describes the Linux ping packet or datagram?

- **A.** IP packet with a packet type
- B. ICMP packet with a message type
- C. ICMP packet with a payload
- **D.** UDP datagram with a protocol type
- E. UDP datagram with a payload

**Answer: B** 

#### Question No : 2 - (Topic 1)

Which of the following configuration files does sudo read when determining if a user is permitted to run applications with root privileges?

- A. /etc/groups
- B. /etc/passwd
- C. /etc/sudoers
- D. /etc/sudo.conf

**Answer: C** 

#### **Question No: 3 CORRECT TEXT - (Topic 1)**

An administrator decides to use xinetd instead of inetd. Now, the administrator needs to transfer information from /etc/inetd.conf to another file. What file must be created or edited? (Please specify the full path).

**Answer: /ETC/XINETD.CONF** 

#### **Question No: 4 CORRECT TEXT - (Topic 1)**

An administrator can run the \_\_\_\_\_ command to see active network and UNIX domain socket connections. (Please specify the command with no options or parameters).

Answer: /BIN/NETSTAT, NETSTAT

## Question No : 5 - (Topic 1)

When using ssh, which of the following can an administrator do to recover a lost passphrase for a DSA or RSA authentication key?

- A. Run the ssh-keygen command.
- **B.** Run the ssh --recover command.
- **C.** A lost passphrase cannot be recovered.
- **D.** Decrypt the authentication key with gpg.
- **E.** Decrypt the authentication key with ssh --decrypt.

**Answer: C** 

# Question No: 6 - (Topic 1)

The legacy program for sending files to the printer queues from the command line is which of the following?

- A. lpd
- B. lpr
- C. lpq
- D. lpp

**Answer: B** 

# Question No: 7 - (Topic 1)

Which of the following statements about crontab are true? (Select TWO).

- **A.** Every user may have their owncrontab.
- **B.** Changing a crontab requires a reload/restart of the cron daemon.

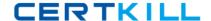

- C. The cron daemon reloads crontab files automatically when necessary.
- **D.** hourly is the same as "0 \* \* \* \*".
- **E.** A cron daemon must run for each existing crontab.

Answer: A,C

#### Question No:8 - (Topic 1)

On a system running the K Display Manager, when is the /etc/kde4/kdm/Xreset script automatically executed?

- A. When KDM starts
- B. When a user's X session exists
- C. When KDM crashes
- **D.** When X is restarted
- E. When X crashes

**Answer: B** 

#### **Question No: 9 CORRECT TEXT - (Topic 1)**

Which file specifies the user accounts can NOT submit jobs via at or batch? (Provide the full path and filename).

**Answer: /ETC/AT.DENY** 

#### Question No : 10 - (Topic 1)

Which of the following should the permission settings be for /etc/passwd and /etc/shadow?

- A. /etc/passwD. -rw-r--r-- /etc/shadow: -r------
- B. /etc/passwD. -r----- /etc/shadow: -rw-r--r--
- C. /etc/passwD. -rw-r--r-- /etc/shadow: -rw-r--r--
- **D.** /etc/passwD. -r-----/etc/shadow: -r-----}

**Answer: A** 

### Question No: 11 - (Topic 1)

Which of the following looks like a correct entry in the /etc/hosts file?

- A. localhost 127.0.0.1 localhost.localdomain
- B. localhost.localdomainlocalhost 127.0.0.1
- C. localhostlocalhost.localdomain 127.0.0.1
- **D.** 127.0.0.1 localhost.localdomainlocalhost
- E. localhost.localdomain 127.0.0.1 localhost

**Answer: D** 

| Question No : 12 CORRECT TEXT - (Topic 1)                                                                                                    |
|----------------------------------------------------------------------------------------------------|
| The command prints a list of email that is currently in the queue waiting for delivery. (Please specify the command with or without path or arguments) |
| Answer: /USR/BIN/MAILQ, MAILQ                                                                                                    |
|                                                                                                    |
|                                                                                                    |
| Question No : 13 CORRECT TEXT - (Topic 1)                                                                                                    |
| What word will complete an if statement in bash such as the following: if [ -x "\$file" ]; then echo \$file (Please provide the missing word only).    |
| Answer: FI                                                                                                    |
|                                                                                                    |
|                                                                                                    |

### **Question No: 14 CORRECT TEXT - (Topic 1)**

To slave the NTP daemon to an external source, an administrator needs to modify the \_\_\_\_\_ variable in the /etc/ntp.conf file.

**Answer: SERVER** 

Question No: 15 - (Topic 1)

Which of the following statements is true regarding the below /etc/resolv.conf file? search example.com 127.0.0.1 208.77.188.166

- **A.** There is a syntax error.
- **B.** If DNS queries to the localhost fail, the server 208.77.188.166 will be queried.
- C. example.com will be appended to all host lookups.
- **D.** The DNS servers at 127.0.0.1 and 208.77.188.166 will be queried in a round robin fashion.
- **E.** The DNS server with the shortest ping time will be queried first. If the lookup fails, the second server will be queried.

**Answer: A** 

# Question No: 16 - (Topic 1)

Which of the following crontab entries could be used to set the system time at regular intervals?

- **A.** 1 0 \* \* \* date \$d \$t \$24
- **B.** 1 0 \* \* \* settime \$d \$t \$24
- **C.** 1 0 \* \* \* date<ntp1.digex.net
- **D.** 1 0 \* \* \* /usr/sbin/runcron date <ntp1.digex.net
- E. 1 0 \* \* \* /usr/sbin/ntpdate ntp1.digex.net > /dev/null 2>&1

**Answer: E** 

#### Question No: 17 - (Topic 1)

Which of the following configuration files should be modified to set default shell variables for all users?

- A. /etc/bashrc
- B. /etc/profile
- C. ~default/.bash\_profile
- D. /etc/skel/.bashrc
- E. /etc/skel/.bash\_profile

**Answer: B** 

**Question No: 18 CORRECT TEXT - (Topic 1)** 

What word is missing from the following SQL statement? updatetablename \_\_\_\_\_ fieldname='value' where id=909;

Answer: SET, SET

**Question No: 19 CORRECT TEXT - (Topic 1)** 

What is the command to delete the default gateway from the system IP routing table? (Please specify the complete command with arguments, please no duplicate answers in this field.)

**Answer:** /SBIN/IPROUTEDEL0.0.0.0, /SBIN/IPROUTEDELDEFAULT, /SBIN/ROUTEDEL0.0.0.0, /SBIN/ROUTEDELDEFAULT, IPROUTEDEL0.0.0.0, IPROUTEDELDEFAULT, ROUTEDEL0.0.0.0, ROUTEDELDEFAULT

Question No: 20 - (Topic 1)

By default, which directories contents will be copied to a new user's home directory when the account is created, passing the -m option to the useradd command?

A. /ETC/SKEL, /ETC/SKEL/

**Answer: A** 

Question No : 21 CORRECT TEXT - (Topic 1)

Please specify the directory containing the configuration files for the CUPS printing system. (Provide the full path to the directory).

Answer: /ETC/CUPS, /ETC/CUPS/

Question No: 22 - (Topic 1)

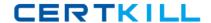

Which of the following is the BEST way to temporarily suspend a user's ability to interactively login?

- A. Changing the user's UID.
- **B.** Changing the user's password.
- C. Changing the user's shell to /bin/false.
- **D.** Removing the user's entry in /etc/passwd.
- **E.** Placing the command logout in the user's profile.

**Answer: C** 

Question No: 23 - (Topic 1)

Which of the following commands will set the local machine's timezone to UTC?

- A. cat UTC > /etc/timezone
- B. In -s /usr/share/zoneinfo/UTC /etc/localtime
- C. date --timezone=UTC
- D. mv /usr/timezone/UTC /etc

**Answer: B** 

Question No: 24 - (Topic 1)

The files in the /etc/skel directory are used by the:

- A. pwconv command
- **B.** pwunconv command
- C. useradd command
- D. passwd command

**Answer: C** 

Question No : 25 - (Topic 1)

Which of the following commands will print the exit value of the previous command to the screen in bash?

- **A.** echo \$?
- **B.** echo \$#
- C. echo \$exit
- D. echo \$status
- **E.** echo \$&}

**Answer: A** 

## **Question No: 26 CORRECT TEXT - (Topic 1)**

An ISP has given an administrator an IP block for use. The block is 192.168.112.64/26. If the administrator uses the first usable IP for the router that is installed on the network, how many usable IPs are left? (Please enter the number and not a word)

Answer: 61

## Question No : 27 - (Topic 1)

Which of the following lines from /etc/X11/xorg.conf indicates that fonts can be found on a font server?

- **A.** FontPath= server
- **B.** Fonts "unix/:7100"
- C. FontPath "unix/:7100"
- **D.** Fonts= server
- **E.** Fontserver = "servername"

**Answer: C** 

## Question No: 28 - (Topic 1)

Which of the following statements are true regarding the below syslog.conf configuration directive? (Select THREE) \*.err;kern.notice;auth.notice /dev/console

- A. Severity crit messages from all facilities will be directed to /dev/console
- B. Severity notice messages from the auth facility will be directed to /dev/console
- C. Severity notice messages from the kern facility will be directed to /dev/console